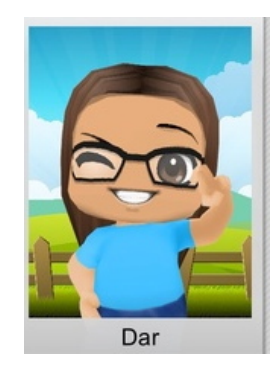

#### The techEteen who made this brochure

My name is Dar I know I know

not your usual name but close to your average girl. As you know I am a techEteen and proud to be one,

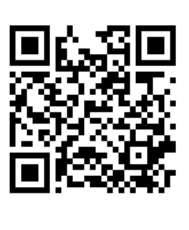

too. I am really good at writing and love to dance. I also have own website feel free to check it out.

#### **Links**

- http://www.weebly.com/
- http://www.edmodo.com/
- https://**evernote**.com/
- http://mrsfieldsadvenglish.weebl y.com/
- www.**iste**conference.org/2013/

### Sources Cited

**http://www.qrstuff.co m/**

**http://www.youtube.co m/evernote**

**http://evernote.com/**

**http://appcrawlr.com/i os-apps/best-appssync-to-evernote**

## **Evernote**

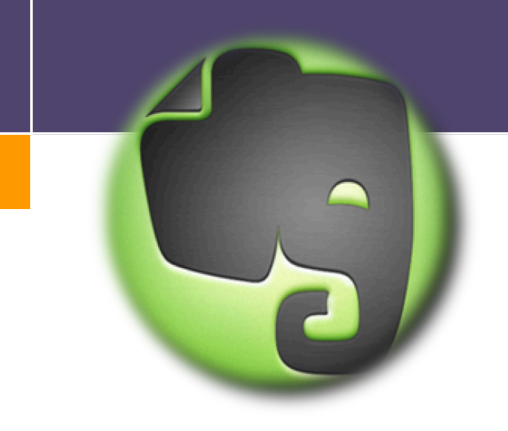

#### Forever to take notes!

Dar Mrs. Fields' advanced language arts class

Castle Dome Middle School

techEteen website

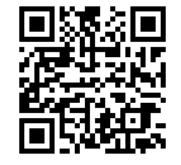

## *Evernote* Summary of Evernote

s is great for cooks, Evernote is an application for all apple products. This app businessmen and women, college student, travel. You can keep plans, research, and discoveries all in one place. You can also create a notebook for certain things you can also keep pictures in them, too. Best of this entire app is easy to use.

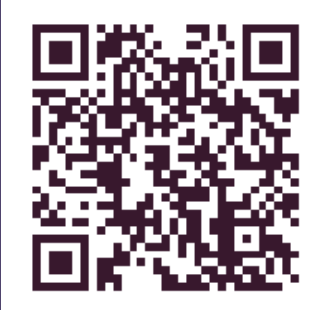

# *Steps to using*

1. Install evernote

 2. Create an account so you can actually use the app and other linked apps to it.

 3. Create a note to get you started you should already have another note that evernote shared with you.

 4. The rest is self explanatory. You should see like how to 's throught out the app.

#### *Other cool things you could do with*

• There are other apps you can link to evernote.

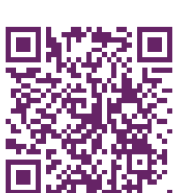

- You can also share notes with other
	- evernote users and friends • You can also create tags so your notes are easy to find.

#### *Teachers' Corner:*

This app is great for teachers it helps you:

- It can keep you organized.
- The app makes it easy to plans events
- Easy to stay in touch with other students and teachers

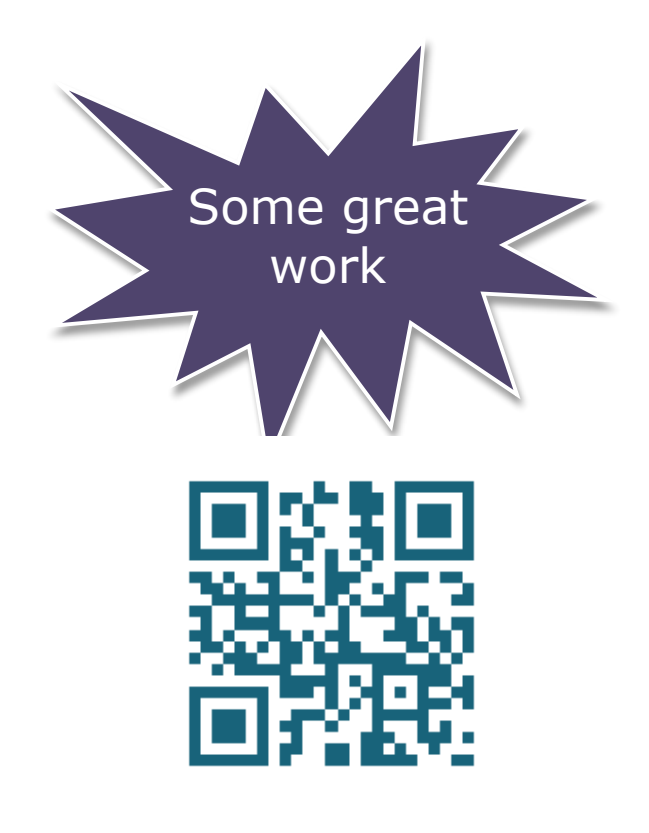